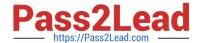

# HP2-Z37<sup>Q&As</sup>

Fast Track - Applying HP FlexNetwork Fundamentals

### Pass HP HP2-Z37 Exam with 100% Guarantee

Free Download Real Questions & Answers PDF and VCE file from:

https://www.pass2lead.com/hp2-z37.html

100% Passing Guarantee 100% Money Back Assurance

Following Questions and Answers are all new published by HP Official Exam Center

- Instant Download After Purchase
- 100% Money Back Guarantee
- 365 Days Free Update
- 800,000+ Satisfied Customers

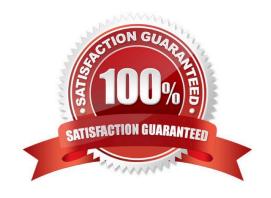

# https://www.pass2lead.com/hp2-z37.html 2024 Latest pass2lead HP2-Z37 PDF and VCE dumps Download

### **QUESTION 1**

| •                                                                                                    |
|----------------------------------------------------------------------------------------------------|
| A. delete                                                                                                    |
| B. startup-default                                                                                                    |
| C. write file                                                                                                    |
| D. write memory                                                                                                    |
| Correct Answer: A                                                                                                    |
|                                                                                                    |
|                                                                                                    |
| QUESTION 2                                                                                                    |
| A customer purchases HP Intelligent Management Center (IMC) to help manage their network. The customer needs access to real-time and historical data about users and applications that consume bandwidth. Which IMC module should the customer purchase? |
| A customer purchases HP Intelligent Management Center (IMC) to help manage their network. The customer needs access to real-time and historical data about users and applications that consume bandwidth. Which IMC module should                        |
| A customer purchases HP Intelligent Management Center (IMC) to help manage their network. The customer needs access to real-time and historical data about users and applications that consume bandwidth. Which IMC module should the customer purchase? |

### **QUESTION 3**

D. EAD

Refer to the exhibit.

Correct Answer: A

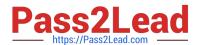

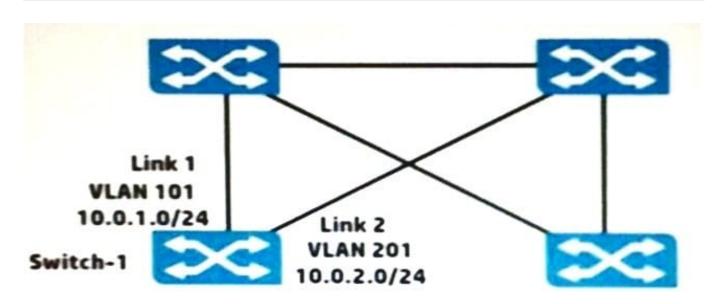

Switch-1 is an HP ProVision switch.

A network administrator wants Switch-1 to run Open Shortest Path First (OSPF) and create neighbor relationship on Links 1 and 2. What should the administrator do to accomplish this?

- A. Access the VLAN context for the VLANs assigned to Links 1 and 2, and enable OSPF.
- B. Access the global configuration context, and create OSPF routes to 10.0.1.0/24 and 10.0.2.0/24.
- C. Access the physical interface context for the Link 1 and 2 ports, and enable OSPF.
- D. Access the OSPF area 0 context and specify the networks on Links 1 and 2 (10.0.1.0 0.0.0.255 and 10.0.2.0 0.0.0.255).

Correct Answer: B

#### **QUESTION 4**

Refer to the exhibit.

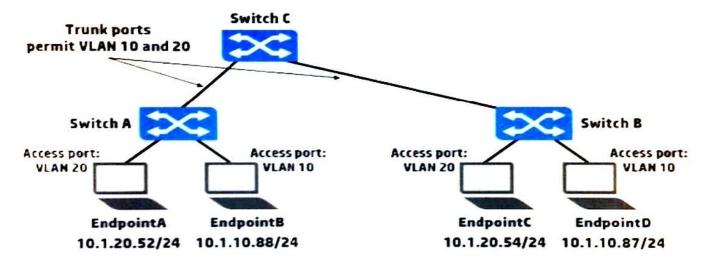

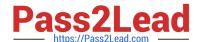

#### https://www.pass2lead.com/hp2-z37.html

2024 Latest pass2lead HP2-Z37 PDF and VCE dumps Download

Which endpoint or endpoints receive broadcast ARP requests sent by EndpointA?

- A. EndpointB, EndpointC, and EndpointD
- B. EndpointB only
- C. EendpointB and EndpointC only
- D. EndpointC only

Correct Answer: D

#### **QUESTION 5**

Two switches are members in an active Intelligent Resilient Framework (IRF) virtual device. A network administrator joins a third switch to the IRF virtual device. Which switch is now the master?

- A. The current master of the IRF virtual device always remains the master.
- B. The switch with the lowest member ID always becomes the master.
- C. The switch with the lowest priority value always becomes the master.
- D. The switch with the highest priority value always becomes the master.

Correct Answer: D

**HP2-Z37 Practice Test** 

HP2-Z37 Study Guide

HP2-Z37 Exam Questions